文章编号: 1000-8152(2006)04-0542-05

# 提高矩阵变换器电压传输比的新型调制策略

郭有贵1,2 喻寿益2. 朱建林1

(1. 湘潭大学信息工程学院, 湖南 湘潭 411105; 2. 中南大学 信息科学与工程学院, 湖南 长沙 410083)

摘要: 电压传输比一直是制约矩阵变换器工业化的一个关键因素.目前还没有具体的调制策略使电压传输比突 破0.866. 本文提出了一种调制策略, 可以使电压传输比超过0.866, 最大达到0.955.首先把矩阵变换器的变换过程虚 拟为整流和逆变两个环节. 整流阶段, 采用输入电流空间矢量调制; 逆变阶段, 采用输出电压空间矢量过调制模式II. 接着消除中间直流环节, 得到直接的交-交变换器.着重对逆变阶段进行了分析, 给出了具体的控制算法, 并推导出 电压传输比的公式. 最后进行了实验.结果表明: 这种调制策略可以有效地提高电压传输比, 具有一定的理论研究价 值和应用前景,但增加了谐波,必须采取滤波措施.

关键词: 矩阵变换器; 电压传输比; 空间矢量; 调制; 过调制 中图分类号: TM464 文献标识码: A

# New modulation strategy on raising voltage transfer ratio for matrix converts

GUO You-gui<sup>1,2</sup>. YU Shou-vi<sup>2</sup>. ZHU Jian-lin<sup>1</sup>

(1. Institute of Information and Engineering, Xiangtan University, Xiangtan Hunan 411105, China;

2. Institute of Information Science and Engineering, Central South University, Changsha Hunan 410083, China)

Abstract: Voltage transfer ratio is a key element to restrict matrix converter industrialization all the time. The concrete modulation strategy has not been put forward as yet for voltage transfer ratio to break through 0.866.A modulation strategy is put forward to make the voltage transfer ratio excess 0.866 and reach maximum 0.955 in this paper. First Its converting process was imagined into rectifying and inverting links. In rectifying process, the input current space vector modulation was adopted; while in inverting process, the space vector over-modulation mode II was applied to output voltage. Then the direct AC-AC converter was gotten by eliminating the middle direct current link. The inverting process was mainly analyzed. A concrete control algorithm was given and the voltage transfer ratio formula was deduced. Finally, simulation results show that the modulation strategy can raise the voltage transfer ratio of matrix converters, which has some theoretical research values and a good application future; but it increase harmonics. Filtering measures must be taken.

Key words: matrix converters; voltage transfer ratio; space vector; modulation; over-modulation

#### 引言(Introduction)  $\mathbf 1$

矩阵变换器具有自身的诸多优点[1~4], 已成为 交-交变频研究的热点. 其典型的拓扑结构为三相输 入-三相输出,如图1所示.

矩阵变换器研究多年, 但至今尚未产品化, 最主要的原因是电压传输比低、没有成熟的双向 开关器件[5]. 有关电压传输比的研究主要集中 于20世纪80年代中、后期、但研究的电压传输比都 是在0.866以下[1,6,7].

电压传输比在0.866以上的研究,至今国内未见 相关报道;国外研究也极少[8,9]. 但均未给出具体的 控制算法. 综合国内外在整流和逆变方面的过调制 研究[10~12], 提出调制策略以研究电压传输比. 研究 对象为三相-三相的交-交型矩阵变换器.

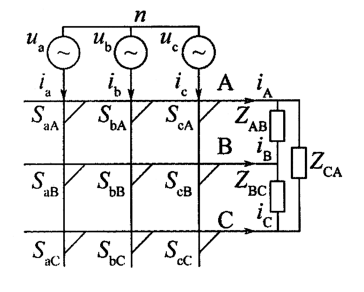

图 1 三相-三相矩阵变换器的简化拓扑

Fig. 1 Simplified topology of three phase to three phase matrix converter

收稿日期: 2004-12-28; 收修改稿日期: 2005-05-26.

基金项目: 湘潭大学博士科研启动项目 (06QDZ03).

## 2 矩阵变换器的新型调制策略(New modulation strategy of matrix converter)

本文把矩阵变换器虚拟为整流和逆变两个环节, 等效的简化拓扑结构如图2所示, 用输入电流空间矢 量调制实现虚拟整流,用输出电压空间矢量过调制 模式II实现虚拟逆变,然后消除中间直流环节,得到 交-交型矩阵式变换器

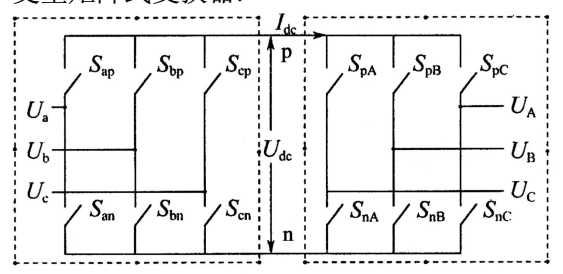

图 2 矩阵变换器的等效交-直-交结构

Fig. 2 Equivalent AC–DC–AC of matrix converter

### 2.1 AC-DC的输入电流空间矢量调制(AD-DC

input current space vector modulation)

图2中交-直变换器(虚拟整流器, 左边虚线框 内)输出的直流电流和电压分别为 $I_{dc}$ 和 $U_{dc}$ , 图 中p和n分别为虚拟整流的正、负母线,  $U_a$ ,  $U_b$ ,  $U_c$ 分 别为三相输入相电压. 输入电流空间矢量调制如 图3所示.

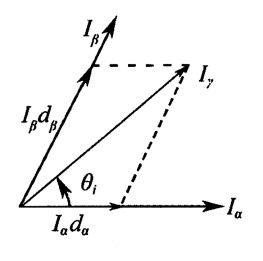

图 3 输入电流空间矢量调制

Fig. 3 Modulation of input current space vector

任一空间电流矢量L。可由其所在扇区的相邻两 矢量I<sub>a</sub>, IB及零矢量通过对应占空比合成, 详见文 献[1].

假如电流空间矢量位于第1扇区且-30° ≤  $(\omega_i t - \varphi_i + 30^\circ) \leqslant 30^\circ \text{H}, \overline{\text{R}}$ 

$$
\theta_{\rm i} = (\omega_{\rm i}t - \varphi_{\rm i} + 30^{\circ}) + 30^{\circ}. \tag{1}
$$

$$
i_{\text{oL}} = \frac{I_{\text{om}}}{\sqrt{3}} \cdot \begin{bmatrix} \cos(\omega_{\text{o}}t - \varphi_{\text{o}} - \varphi_{\text{L}} + 30^{\circ}) \\ \cos(\omega_{\text{o}}t - \varphi_{\text{o}} - \varphi_{\text{L}} + 30^{\circ} - 120^{\circ}) \\ \cos(\omega_{\text{o}}t - \varphi_{\text{o}} - \varphi_{\text{L}} + 30^{\circ} + 120^{\circ}) \end{bmatrix},
$$
\n(2)

$$
V_{\text{iph}} = \begin{bmatrix} u_{\text{a}} \\ u_{\text{b}} \\ u_{\text{c}} \end{bmatrix} = \begin{bmatrix} \cos(\omega_{\text{i}}t - \varphi_{\text{i}}) \\ \cos(\omega_{\text{i}}t - \varphi_{\text{i}} - 120^{\circ}) \\ \cos(\omega_{\text{i}}t - \varphi_{\text{i}} + 120^{\circ}) \end{bmatrix} . \quad (3)
$$

则图2虚拟整流的输出电压和电流分别为[1]

$$
U_{\text{dc}} = T_{\text{VSR}}^{\text{T}} \cdot V_{\text{iph}} =
$$

$$
\frac{3}{2} \cdot m_{\rm c} \cdot V_{\rm im} \cdot \cos \varphi_{\rm i} = \frac{\sqrt{3}}{2} \cdot m_{\rm c} V_{\rm LM} \cdot \cos \varphi_{\rm i}, \tag{4}
$$

$$
I_{\rm dc} = T_{\rm VSI}^{\rm V} \cdot i_{\rm oL} = \frac{\sqrt{3}}{2} I_{\rm om} m_{\rm v} \cos \varphi_{\rm L}.
$$
 (5)

式(2)至式(5)中,  $\varphi_i$ ,  $\varphi_o$ 分别为输入和输出电压 的初相角;  $m_c$ ,  $\varphi$  分别为输入电流调制系数和 输出负载的初相位;  $\omega_i$ ,  $\omega_o$ 分别为输入和输出的 角频率; Vim和Vi M分别为输入相、线电压的幅值;  $T_{\text{VSR}}$ 和 $T_{\text{VSI}}$ 分别为虚拟整流和逆变的变换矩阵.

# 2.2 DC-AC的输出电压空间矢量过调制模 式II(DC-AC output voltage space vector overmodulation mode II)

DC-AC部分如图2右边的虚线框内部分. 电压空 间矢量调制可以分为3个区域: 给定电压矢量终点 位于圆a以内为正常调制,位于圆a外和圆b内为过调 制模式I, 位于圆b外和圆d内为过调制模式II, 超出 圆d, 则虚拟逆变器的输出电压为方波, 如图4所示.

这里讨论输出电压空间矢量过调制模式II, 即研 究图4中圆b和圆d之间的调制, 亦即研究电压参考矢 量位于圆c上的调制.

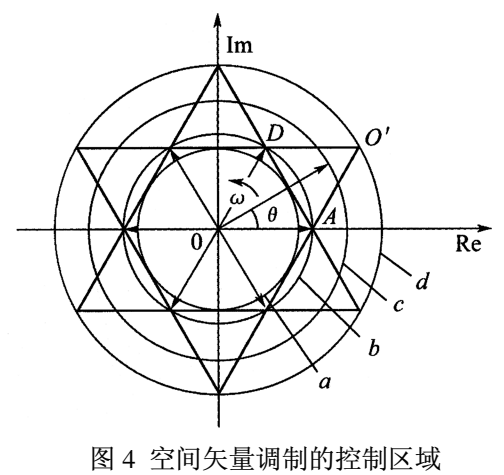

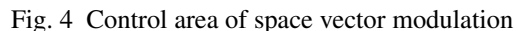

2.2.1 控制算法描述(Description of control algorithm)

从图4画出四分之一区域进行分析,如图5所示. 对应某一扇区,给定电压矢量Ur,从U;位置开始旋转,

位于三角形ADO'外时,调整后的电压矢量Un 位于 六边形顶点A, 保持为基本电压矢量U; 当Ur旋转 到三角形ADO'内时,调整后的电压矢量Un位于六 边形的边上, 如BC, 相角与U<sub>r</sub>的相角相等. 当U<sub>r</sub>又 旋转到三角形ADO'外时, 如过F点, 调整后的电 压矢量U2跳到六边形的顶点D, 保持为基本电压矢 量 $U_{i+1}$ <sup>[11,12]</sup>.

2.2.2 控制策略的实现(Realization of control strategy)

1) 保持角的确定.

如图5所示,选取a相坐标轴为复平面上的实 轴, 并设电压矢量初始位置与a相坐标轴重合,可 得电压调制系数 $m_v$ 与保持角 $\alpha_h$ 的关系:  $m_v$  =  $\frac{1}{1}$ ,  $0 \leqslant \alpha_h \leqslant \frac{\pi}{2}$ , 由此式得  $\sin(\theta)$ 

$$
\left(\frac{\pi}{3} - \alpha_{\rm h}\right)^{3/2} \leq \alpha_{\rm h} \leq 6^{3/2} \leq 6^{3/2}
$$
\n
$$
\alpha_{\rm h} = \frac{\pi}{3} - \sin^{-1} \frac{1}{m_{\rm v}}, \quad \frac{2}{\sqrt{3}} \leq m_{\rm v} \leq 2. \tag{6}
$$

由式(6)可知, 一定的电压调制系数mv, 可确定对 应的保持角.

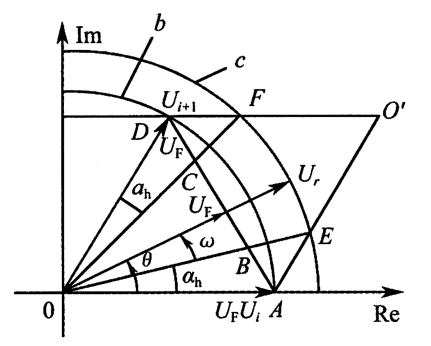

图 5 过调制方式 II 的控制状况

Fig. 5 Control situations of the over-modulation mode II

2) 输出电压基波幅值的求解.

由于具有对称性, 只要分析四分之一区域, 就 可以得到过调制时输出电压基波幅值. 如图5所 示, 从0°到90°范围内, 利用几何知识等, 过调制方 式II的a相输出电压函数为

$$
f_1 = \frac{2}{3} U_{\text{dc}} (0 \leq \theta \leq \alpha_{\text{h}}), \tag{7}
$$

$$
f_2 = \frac{1}{\sqrt{3}} \cdot U_{\text{dc}} \cdot \frac{\cos \theta}{\sin(\frac{\pi}{3} + \theta)} (\alpha_{\text{h}} \le \theta \le \frac{\pi}{3} - \alpha_{\text{h}}), \tag{8}
$$

$$
f_3 = \frac{1}{3} \cdot U_{\text{dc}}(\frac{\pi}{3} - \alpha_{\text{h}} \leq \theta \leq \frac{\pi}{3} + \alpha_{\text{h}}),\tag{9}
$$

$$
f_4 = \frac{1}{\sqrt{3}} \cdot U_{\text{dc}} \cdot \text{ctg}\theta(\frac{\pi}{3} + \alpha_{\text{h}} \leq \theta \leq \frac{\pi}{2}).\tag{10}
$$

式中αh为过调制模式II的控制角度即保持角,  $U_{dc}$ 为直流母线电压.

对这4个分段相电压函数进行Fourier级数分析,

确定a相输出电压的基波幅值:

$$
F = \frac{\pi}{4} \left[ \int_0^{\frac{\pi}{2}} f \cos \theta \cdot d\theta \right].
$$
 (11)

由式(7)~(10)代入式(11)得a相输出电压的基波 幅值为

 $F(\alpha_{h}) =$ 

$$
\frac{U_{\text{dc}}}{\sqrt{3} \cdot \pi} \left[ 4\sqrt{3}\sin \alpha_{\text{h}} + 3\ln \frac{1+\sin(\frac{\pi}{6}-\alpha_{\text{h}})}{1-\sin(\frac{\pi}{6}-\alpha_{\text{h}})} \right], (12)
$$

$$
\vec{\mathbf{x}}\mathbf{\mathbf{H}}0^{\circ} \leq \alpha_{\mathbf{h}} \leq 30^{\circ}.
$$
  
\n
$$
\vec{\mathbf{x}}(6)\mathbf{\hat{R}}\lambda\vec{\mathbf{x}}(12)\mathbf{\hat{B}}
$$
  
\n
$$
F(\alpha_{\mathbf{h}}) = \frac{U_{dc}}{\sqrt{3}\cdot\pi} \cdot [4\sqrt{3}\cdot\sin(\frac{\pi}{3} - \sin^{-1}\frac{1}{m_v}) +
$$
  
\n
$$
3\ln\frac{2m_v + \sqrt{3} - \sqrt{m_v^2 - 1}}{2m_v - \sqrt{3} + \sqrt{m_v^2 - 1}}].
$$
\n(13)

### 2.2.3 电压传输比(Voltage transfer ratio of matrix converter)

对矩阵变换器来说,上述直流电压和电流都是 虚拟的[1]. 因此, 消夫中间直流环节, 即将式(4)代入 式(13). 得

$$
F(\alpha_{\rm h}) = \frac{m_{\rm c}V_{\rm LM}\cos\varphi_{\rm i}}{2 \cdot \pi} [4\sqrt{3} \cdot \sin(\frac{\pi}{3} - \sin^{-1}\frac{1}{m_{\rm v}}) + 3\ln\frac{2m_{\rm v} + \sqrt{3} - \sqrt{m_{\rm v}^2 - 1}}{2m_{\rm v} - \sqrt{3} + \sqrt{m_{\rm v}^2 - 1}}].
$$
 (14)

$$
\begin{aligned}\n\overline{\mathcal{L}} \times \mathcal{L} \times \mathcal{L} &= \mathcal{L} \times \mathcal{L} \times \mathcal{L} \times \mathcal{L} \times \mathcal{L} \\
q &= \frac{m_{\rm c} \cos \varphi_{\rm i}}{2 \cdot \pi} \cdot \left[ 12 \cdot \sin(\frac{\pi}{3} - \sin^{-1} \frac{1}{m_{\rm v}}) + 3\sqrt{3} \ln \frac{2m_{\rm v} + \sqrt{3} - \sqrt{m_{\rm v}^2 - 1}}{2m_{\rm v} - \sqrt{3} + \sqrt{m_{\rm v}^2 - 1}} \right].\n\end{aligned} \tag{15}
$$

式中 $\frac{2}{\sqrt{3}} \leqslant m_{\rm v} \leqslant 2, 0 \leqslant m_{\rm c} \leqslant 1$ 分别为输出电压空间 矢量过调制模式II和输入电流空间矢量调制的系数.

由式(15)可知, 矩阵变换器的电压传输比与输入 电流调制系数、输出电压过调制系数以及输入电源 功率因数有关.

1) 输入电流空间矢量为正常调制, 取mc为1, 此 时矩阵变换器调制系数 $m = m_v$ ;又矩阵变换器 的输入功率因数可以任意调节, 取cos  $\varphi_i = 1$ , 则 式(15)简化为

$$
q = \frac{1}{2 \cdot \pi} \cdot \left[ 12 \cdot \sin\left(\frac{\pi}{3} - \sin^{-1}\frac{1}{m}\right) + 3\sqrt{3} \ln \frac{2m + \sqrt{3} - \sqrt{m^2 - 1}}{2m - \sqrt{3} + \sqrt{m^2 - 1}} \right],\tag{16}
$$

式中 $\frac{2}{\sqrt{2}} \leqslant m \leqslant 2$ . 该式反映了电压传输比 $q$ 与调制

系数m的关系,如图6所示.

由图6可知, 调制系数达到2.0时, 电压传输比提 高到0.955, 这种调制策略可以提高电压传输比. 该 图还可以起到插值查图的作用.

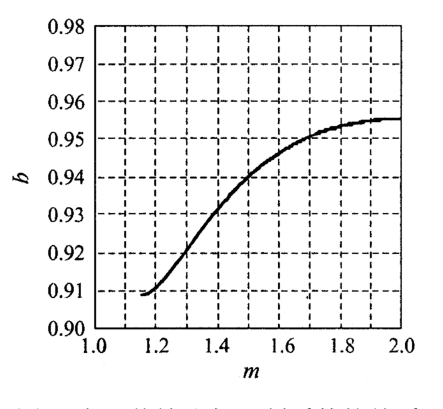

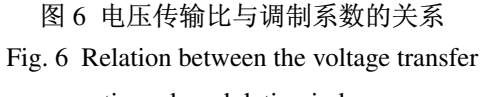

#### ratio and modulation index

2) 可以讲行输入功率因数与输出线电压过调 制的综合调制, 电压传输比q与调制系数m, 功率因 数PF的关系如图7所示.

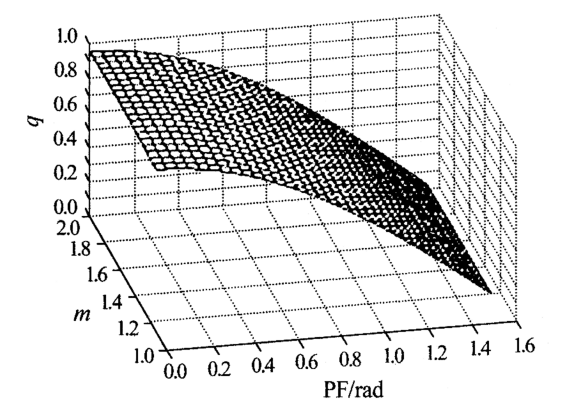

图 7 电压传输比与调制系数、输入功率因数角的关系 Fig. 7 Relation among voltage transfer ratio, modulation index and input power factor

#### $3<sup>1</sup>$ 仿真实验(Simulation)

利用MATLAB语言设计控制程序、建立仿真 模型[13~16]. 仿真参数为: 输出频率80 Hz, 开关频 率 3 kHz, 输入电流调制系数1.0, 输出电压过调制系 数2.0, 输入电源为三相平衡220 V相电压. 仿真波形 如图8至图11所示. 总的来看, 这种调制策略是可行 的,可以提高电压传输比(从图9的频谱分析可知,输 出线电压的基波幅值提高了),但增加了谐波,这是 过调制的最大缺点. 从图8和图9来看, 输入电流和输 出电压的平均值为非正弦波,而正常调制时,它们为

正弦波、显然增加了谐波的影响;图10和图11也有同 样的问题. 因此, 必须采取滤波措施.图中: f表示频 率, AM表示幅值.

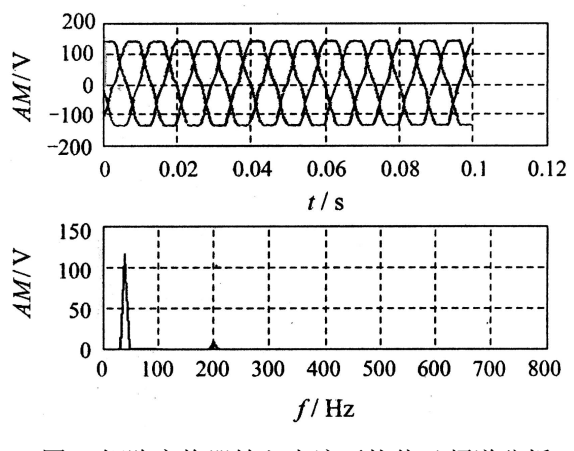

图 8 矩阵变换器输入电流平均值及频谱分析

Fig. 8 Input current local average and its spectrum analysis of matrix converter

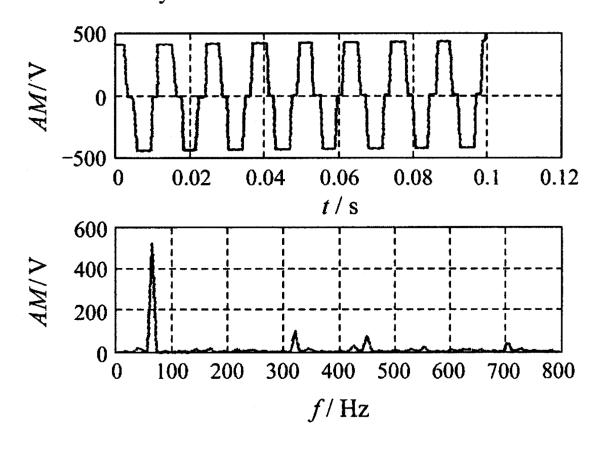

图 9 矩阵变换器输出电压平均值及频谱分析

Fig. 9 Output voltage local average and its spectrum analysis of matrix converter

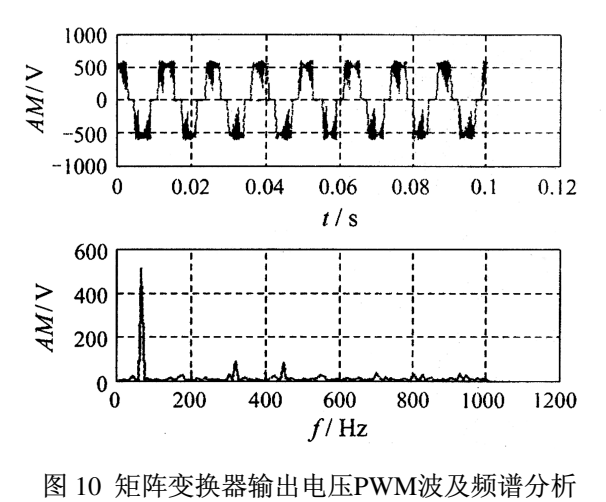

Fig. 10 Output voltage PWM wave and its spectrum analysis of matrix converter

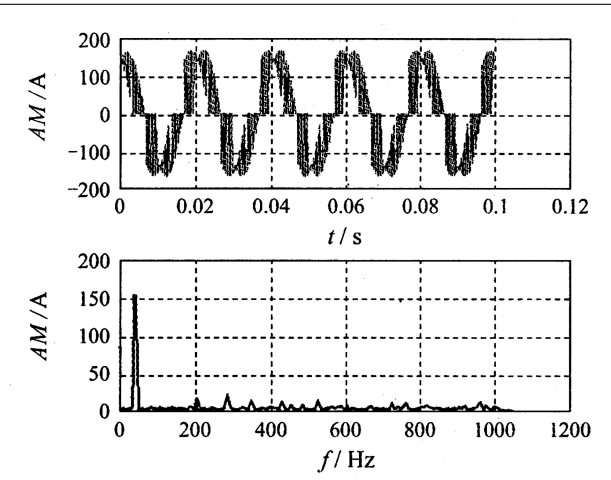

图 11 矩阵变换器输入电流PWM波及频谱分析 Fig. 11 Input current PWM wave and its spectrum analysis of matrix converter

### 4 结论(Conclusion)

1) 本文提出的这种调制策略是可行的, 可以有 效提高电压传输比,最大可达0.955.

2) 本文给出的图6. 可以针对已知参数进行查图. 确定调制策略: 也可以和图 7 一起讲行定性分析.

3) 可以通过输入功率因数角与过调制系数的联 合控制, 提高电压传输比.

4) 过调制使波形质量降低, 必需在输入、输出端 设计滤波器消除高次谐波.

#### 参考文献(References):

- [1] HUBER L, BOROJEVIC D. Space vector modulated three-phase to three-phase matrix converter with input power factor correction[J].IEEE Trans on Industry Application, 1995, 31(6): 1234 -1246
- [2] 丁伟, 朱建林, 李志勇, 等, 空间矢量调制的矩阵式变换器的仿真 模型[J]. 湘潭大学自然科学学报, 2002, 24(3): 100-103. (DING Wei, ZHU Jianlin, LI Zhiyong, et al. Simulation model of matrix converter with space vector modulated control strategy[J]. Natural Science J of Xiangtan University, 2002, 24(3): 100 - 103.)
- [3] 丁伟, 朱建林, 范律.矩阵式变换器及其研究现状[J]. 湘潭大学自 然科学学报, 2002, 24(2): 185-187. (DING Wei, ZHU Jianlin, FAN Lü.Matrix converter and its research situation[J].Natural Science J of Xiangtan University, 2002, 24(2):  $185 - 187.$
- [4] 兰志勇, 朱建林. 三相稀疏矩阵变换器仿真模型[J]. 湘潭大学自然 科学学报, 2005, 27(3): 110-115. (LAN Zhiyong, ZHU Jianlin.Simulation research of three phase to three phase space sparse matrix converter[J]. Natural Science J of Xiangtan University, 2005, 27(3): 110 - 115.)
- [5] 陈伯时. 矩阵变换器的发展与展望[J]. 电工技术杂志, 2003, (10):  $4 - 5$ .

(CHEN Baishi. The development and future of matrix converter[J]. Electronical Journal, 2003,  $(10): 4 - 5$ .)

- [6] AKIO I, TAKESHI F, SHIGERU O.A novel control method for forced commutated cycloconverters using instantaneous values of input line-to-line voltages[J]. IEEE Trans on Industrial Electronics,  $1991, 38(3): 166 - 172.$
- [7] ALESINA A, VENTURINI M.Analysis and Design of optimum amplitude nine switch direct AC-AC converters[J].IEEE Trans on Power Electronics, 1989, 4(1): 101 - 112.
- [8] WIECHMANN E P, GARCIA A R, SALASAR L D. High performance direct frequency converters controlled by predictive current loop[J].IEEE Trans on Power Electronics, 1997, 12 (3): 547 - 557.
- [9] JIE Chang, SUN Tom, WANG Anhua. Highly compact AC-AC converter achieving a high voltage transfer ratio[J]. IEEE Trans on Industrial Electronics, 2002, 49 (2): 345 - 352.
- [10] HOLTZ J, LOTZKAT W, KHAMBADKONE A M. On continuous control of PWM inverters in the overmodulation range including the six-step mode[J]. IEEE Trans on Power Electronics, 1993, 8(4):  $546 - 553.$
- [11] LEE Dong-Choon, LEE C-Myoung. Linear control of inverter output in overmodulation[J]. IEEE Trans on Industrial Electronics, 1997,  $44(4)$ : 590 - 592.
- [12] 梁振鸿、温旭辉. 应用过调制技术扩展永磁同步电机运行区域[J]. 电工电能新技术, 2003, 22(1): 39-42. (LIANG Zhenhong, WEN Xuhui. Study on expending PMSM operation range by overmodulation strategy[J]. Advanced Technology of Electrical Engineering and Energy, 2003, 22(1): 39 - 42.)
- [13] 周旭, 朱建林, 向尕.集成化语言Matlab的Simulink仿真研究[i]. 湘 潭大学自然科学学报, 2000, 22(1); 99 - 102. (ZHOU Xu, ZHU Jianlin, XIANG Ga.Simulation research on Simulink in integration language Matlab[J]. Natural Science J of Xiangtan University, 2000, 22(1): 99 - 102.)
- [14] 罗振东, 朱建林, 谭平安, 等. 基于Simulink基本元件的鼠笼式 异步电机仿真模型[J]. 湘潭大学自然科学学报, 2004, 26(2):  $85 - 87$ .

(LUO Zhengzhong, ZHU Jianlin, TAn Ping'an, et al.Computer simulation of squirrel-cage induction motor based on the basic Simulink module[J].Natural Science J of Xiangtan University, 2004, 26(2): 85  $-87.$ 

- [15] 唐广笛, 梅伯杉, 朱建林, 等. 一种新型直接转矩控制方法的仿真 研究[J]. 湘潭大学自然科学学报, 2003, 25(2): 95-98. (TANG Guangdi, MEiBaishan, ZHU Jianlin, et al. Research on simulation a new method of direct torque control[J]. Natural Science J of Xiangtan University, 2003, 25(2): 95 - 98.)
- [16] 易灵芝, 朱建林, 张林庭, 等. 全数字控制的三相桥式交-交变频电 源仿真实现[J]. 湘潭大学自然科学学报, 2003, 25(2): 90-94. (YI Lingzhi, ZHU Jianlin, ZHANG Linting, et al. The simulation design of three-phase digital cycloconverter[J]. Natural Science J of Xiangtan University, 2003, 25(2): 90 - 94.)

作者简介:

郭有贵 (1968—),男,博士,从事电力电子与电力传动、计算机

控制技术等研究和教学工作, Email: guoyougui@sina.com;

喻寿益 (1940—), 男, 教授, 博士生导师, 从事遗传算法、电机 解藕及藕合、计算机控制技术等研究和教学工作;

朱建林 (1942—), 男, 教授, 博士生导师, 从事电力电子与电力 传动、计算机控制技术等研究和教学工作.